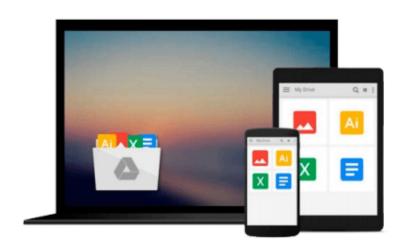

### Microsoft Powerpoint Step by Step Plus Addendum (Step by step)

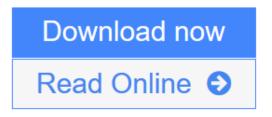

Click here if your download doesn"t start automatically

# Microsoft Powerpoint Step by Step Plus Addendum (Step by step)

Microsoft Powerpoint Step by Step Plus Addendum (Step by step)

**<u>Download</u>** Microsoft Powerpoint Step by Step Plus Addendum (Step b ...pdf</u>

**Read Online** Microsoft Powerpoint Step by Step Plus Addendum (Step ...pdf

Download and Read Free Online Microsoft Powerpoint Step by Step Plus Addendum (Step by step)

#### From reader reviews:

#### Adam Nelson:

Book is definitely written, printed, or outlined for everything. You can learn everything you want by a ebook. Book has a different type. We all know that that book is important factor to bring us around the world. Adjacent to that you can your reading proficiency was fluently. A e-book Microsoft Powerpoint Step by Step Plus Addendum (Step by step) will make you to end up being smarter. You can feel more confidence if you can know about anything. But some of you think this open or reading the book make you bored. It's not make you fun. Why they can be thought like that? Have you seeking best book or acceptable book with you?

#### Victor Elam:

Information is provisions for anyone to get better life, information presently can get by anyone at everywhere. The information can be a knowledge or any news even a huge concern. What people must be consider while those information which is from the former life are challenging to be find than now's taking seriously which one is acceptable to believe or which one often the resource are convinced. If you find the unstable resource then you buy it as your main information it will have huge disadvantage for you. All those possibilities will not happen in you if you take Microsoft Powerpoint Step by Step Plus Addendum (Step by step) as the daily resource information.

#### Kathryn Robinson:

You can find this Microsoft Powerpoint Step by Step Plus Addendum (Step by step) by check out the bookstore or Mall. Simply viewing or reviewing it may to be your solve issue if you get difficulties for ones knowledge. Kinds of this book are various. Not only simply by written or printed and also can you enjoy this book by means of e-book. In the modern era like now, you just looking by your mobile phone and searching what your problem. Right now, choose your personal ways to get more information about your guide. It is most important to arrange you to ultimately make your knowledge are still update. Let's try to choose appropriate ways for you.

#### Anne Hahn:

A lot of reserve has printed but it is different. You can get it by internet on social media. You can choose the top book for you, science, comic, novel, or whatever by simply searching from it. It is named of book Microsoft Powerpoint Step by Step Plus Addendum (Step by step). You can contribute your knowledge by it. Without making the printed book, it could add your knowledge and make a person happier to read. It is most essential that, you must aware about guide. It can bring you from one location to other place.

Download and Read Online Microsoft Powerpoint Step by Step Plus Addendum (Step by step) #WDS13PETXZA

## Read Microsoft Powerpoint Step by Step Plus Addendum (Step by step) for online ebook

Microsoft Powerpoint Step by Step Plus Addendum (Step by step) Free PDF d0wnl0ad, audio books, books to read, good books to read, cheap books, good books, online books, books online, book reviews epub, read books online, books to read online, online library, greatbooks to read, PDF best books to read, top books to read Microsoft Powerpoint Step by Step Plus Addendum (Step by step) books to read online.

### Online Microsoft Powerpoint Step by Step Plus Addendum (Step by step) ebook PDF download

Microsoft Powerpoint Step by Step Plus Addendum (Step by step) Doc

Microsoft Powerpoint Step by Step Plus Addendum (Step by step) Mobipocket

Microsoft Powerpoint Step by Step Plus Addendum (Step by step) EPub

Microsoft Powerpoint Step by Step Plus Addendum (Step by step) Ebook online

Microsoft Powerpoint Step by Step Plus Addendum (Step by step) Ebook PDF